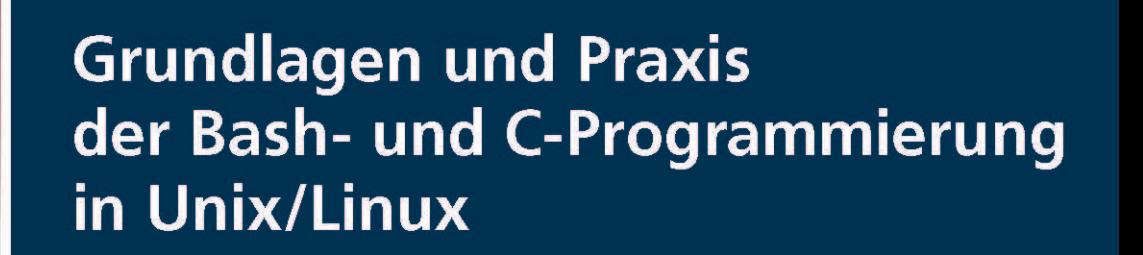

Ein Arbeits- und Übungsbuch

**Roumiana Antonova Vassilena Slaveva Tihomira Slavova** 

Jetzt mit eLearning

**besser** 

**lernen** 

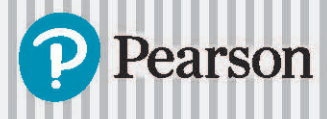

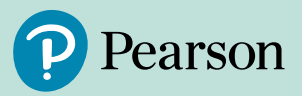

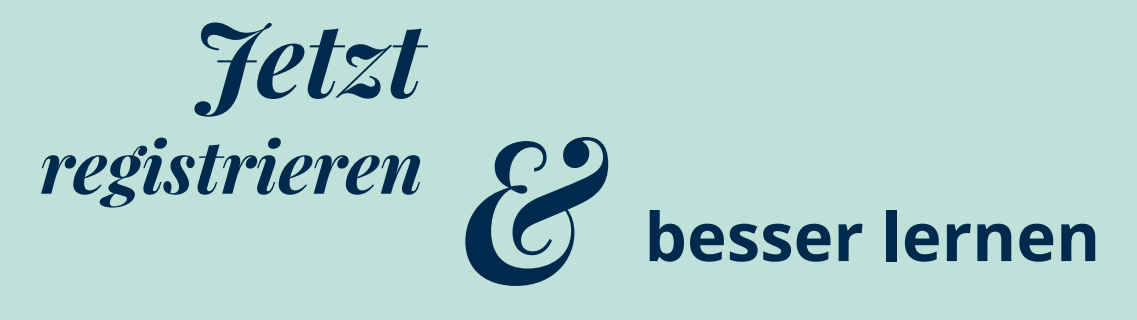

## **[Mit Pearson MyLab zu mehr Lernerfolg](https://www.pearson.de/9783863263225)**

Die interaktive eLearning-Plattform Pearson MyLab erweitert unsere Lehrbücher um die digitale Welt. Selbst komplexe Inhalte werden so anschaulicher und leichter verständlich. Über die Theorie hinaus können Sie das Erlernte praktisch anwenden und unmittelbar erleben.

#### **Lernen wo und wann immer Sie wollen**

mit Ihrem persönlichen Lehrbuch als kommentierbaren eText.

#### **Prüfungen effizient vorbereiten**

mit vielzähligen Übungsaufgaben inklusive Lösungshinweisen und sofortigem Feedback.

### **Komplexe Inhalte leichter verstehen**

dank interaktiver Zusätze wie z.B. Videos, interaktive Grafiken o.ä.

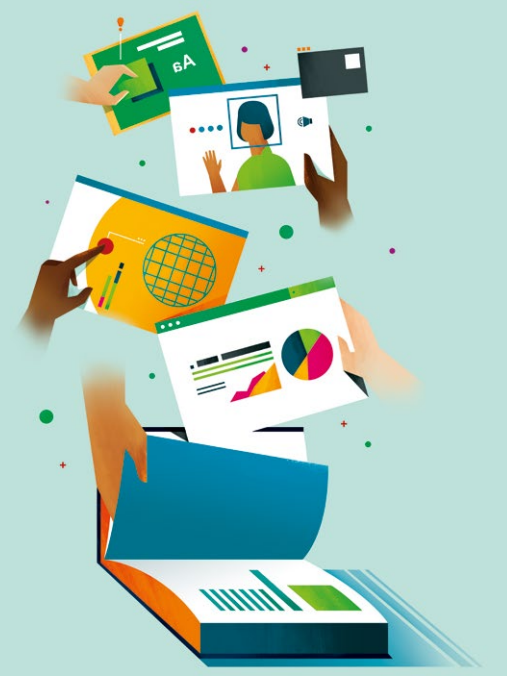

#### **Sie sind Dozent\*in**

und möchten Zugang zu exklusiven Dozent\*innenmaterialien bzw. MyLab in Ihrem Kurs einsetzen? Wenden Sie sich bitte an Ihren Dozentenberater und fordern Sie Ihren persönlichen Zugang an. **https://www.pearson.de/studium/dozierende/**

# **Grundlagen und Praxis der [Bash-und C-Programmierung in](https://www.pearson.de/9783863263225) Unix/Linux**

# **Inhaltsverzeichnis**

Grundlagen und Praxisder Bash- und C-Programmierungin Unix/Linux

**Zugangscode** 

Inhaltsverzeichnis

Ziel dieses Buchs

Danksagung

Einführung

Was ist Unix?

Und was ist Linux?

Manual Pages die Dokumentation

#### Unix/Linux-Dateisystem

Partitionen und Dateisysteme

Filesystem Hierarchy Standard (FHS)

### Versteckte Dateien und Systemdateien, UID und GID

Versteckte Dateien

Systemdateien

UID und GID

#### Weit verbreitete Befehle

Basisbefehle

Befehle für die Arbeit mit Benutzern

Bedingte Ausführung

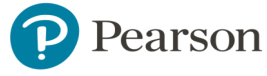

# **Inhaltsverzeichnis**

Gruppieren von Befehlen

Befehlssubstitution

[Basisbefehle für das Arbeiten mit Dateien und Verzeichnissen](https://www.pearson.de/9783863263225)

Basisbefehle für das Arbeiten mit Verzeichnissen

Befehle zum Arbeiten mit Dateien

Befehle zum Anzeigen des Dateiinhalts

Dateien und Verzeichnisse vergleichen

Dateieigenschaften

Harte und weiche Links

Metazeichen in Dateinamen; Anführungs- und

### Escapezeichen; Variablen

**Skripte** 

Metazeichen in Dateinamen

Anführungs- und Escapezeichen

Variablen

Mit Variablen arbeiten

# Standardeingabe, Standardausgabe und Standardfehler;

## Hintergrundprozesse; Exit-Status

Eine Zeile aus der Standardeingabe in Variable(n) speichern

Umleiten

Pipe (Pipeline)

Hintergrundprozesse

Exit-Status

## Bedingte Konstrukte und Schleifenstrukturen

Der test-Befehl

Bedingtes if-Konstrukt

Bedingtes case-Konstrukt

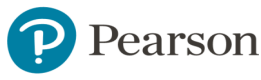

# **Inhaltsverzeichnis**

while-Schleifenstruktur

until-Schleifenkonstrukt

for-Schleifenstruktur

Eine Schleife mit break vorzeitig verlassen

continue in einer Schleife

## Arithmetische Ausdrücke und Stringmanipulation

Der Befehl expr

Der Befehl let

Doppelklammern und arithmetische Expansion

Manipulation von Strings

### **Dateisicherheit**

Der Befehl chmod

Die Befehle chown und chgrp

Der Befehl umask

### Mit Prozessen arbeiten

Der Befehl ps

Der Befehl top

Der Befehl kill

### Funktionen und Arrays

Funktionen

Arrays

## [C-Programmierung: Systemfunktionen zum Arbeiten mit](https://www.pearson.de/9783863263225)

Dateien

Datei öffnen

Datei schließen

Lesen aus und Schreiben in eine Datei

Arbeiten mit Fehlern

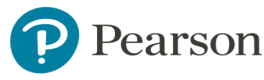

# **Inhaltsverzeichnis**

C-Programmierung: Systemfunktionen zum Ersetzen und Beenden von Prozessen Die exec-Funktionen Die Funktion exit [C-Programmierung: Systemfunktionen zum Verwalten von](https://www.pearson.de/9783863263225) Prozessen Die Funktion fork Die Funktion wait Abrufen von Prozess-IDs Antworten Texteditoren: vi, Vim und Nano Der Editor vi Der Editor Vim Der Editor nano Fernverbindung zu Unix-Systemen über SSH Verwendung von Linux und Mac Verwendung von Windows Literatur Copyright

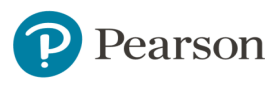

# Copyright

Daten, Texte, Design und Grafiken dieses eBooks, sowie die eventuell angebotenen eBook-Zusatzdaten sind urheberrechtlich geschützt. Dieses eBook stellen wir lediglich als persönliche Einzelplatz-Lizenz zur Verfügung!

Jede andere Verwendung dieses eBooks oder zugehöriger Materialien und Informationen, einschließlich

- der Reproduktion,
- der Weitergabe,
- des Weitervertriebs,
- der Platzierung im Internet, in Intranets, in Extranets,
- der Veränderung,
- des Weiterverkaufs und
- der Veröffentlichung

bedarf der schriftlichen Genehmigung des Verlags. Insbesondere ist die Entfernung oder Änderung des vom Verlag vergebenen Passwort- und DRM-Schutzes ausdrücklich untersagt!

Bei Fragen zu diesem Thema wenden Sie sich bitte an: **info@pearson.de** 

#### Zusatzdaten

Möglicherweise liegt dem gedruckten Buch eine CD-ROM mit Zusatzdaten oder ein [Zugangscode zu einer eLearning Plattform bei. Die Zurverfügungstellung dieser Daten](https://www.pearson.de/9783863263225)  auf unseren Websites ist eine freiwillige Leistung des Verlags. Der Rechtsweg ist ausgeschlossen. Zugangscodes können Sie darüberhinaus auf unserer Website käuflich erwerben.

#### **Hinweis**

Dieses und viele weitere eBooks können Sie rund um die Uhr und legal auf unserer Website herunterladen:

#### https://www.pearson-studium.de

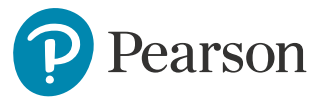